## Package 'scaeData'

July 25, 2024

Type Package

Title Data Package for SingleCellAlleleExperiment

Version 1.0.0

Date 2024-03-27

Description Contains default datasets used by the Bioconductor package SingleCellAlleleExperiment. The raw FASTQ files were sourced from publicly accessible datasets provided by 10x Genomics. Subsequently, our scIGD snakemake workflow was employed to process these FASTQ files. The resulting output from scIGD constitutes to the contents of this data package.

**Depends** R  $(>= 4.4.0)$ 

Imports ExperimentHub

Suggests knitr, rmarkdown, markdown, SingleCellAlleleExperiment, Matrix, BiocStyle

biocViews ExperimentHub, ExperimentData, Homo\_sapiens\_Data, SingleCellData

License MIT + file LICENSE

VignetteBuilder knitr

Encoding UTF-8

Roxygen list(markdown = TRUE)

RoxygenNote 7.3.1

URL <https://github.com/AGImkeller/scaeData>

BugReports <https://github.com/AGImkeller/scIGD/issues>

git\_url https://git.bioconductor.org/packages/scaeData

git\_branch RELEASE\_3\_19

git\_last\_commit 74763f4

git\_last\_commit\_date 2024-05-02

Repository Bioconductor 3.19

Date/Publication 2024-07-25

```
Author Ahmad Al Ajami [aut, cre] (<https://orcid.org/0009-0006-5615-7447>),
     Jonas Schuck [aut] (<https://orcid.org/0009-0003-5705-4579>),
     Federico Marini [aut] (<https://orcid.org/0000-0003-3252-7758>),
     Katharina Imkeller [aut] (<https://orcid.org/0000-0002-5177-0852>)
```
Maintainer Ahmad Al Ajami <alajami@med.uni-frankfurt.de>

### **Contents**

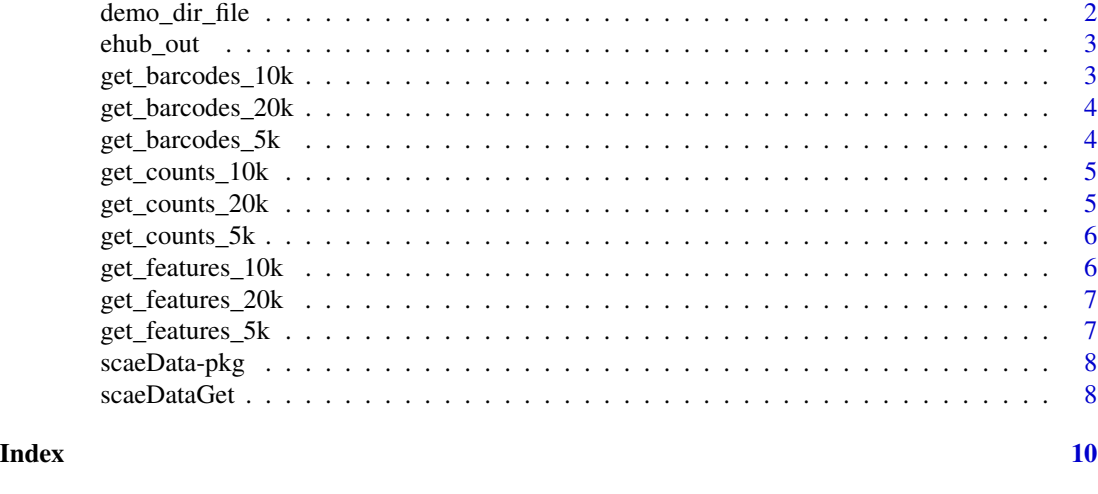

demo\_dir\_file *Split getter output*

#### Description

Internal function used by ehoub\_out() that splits the output from the getter into a file path and the corresponding file name. This is necessary as the read-in function read\_allele\_counts() from the SingleCellAlleleExperiment package expects a directory path as well as the names of each expected file.

#### Usage

```
demo_dir_file(ehub_dir, dir = TRUE)
```
#### Arguments

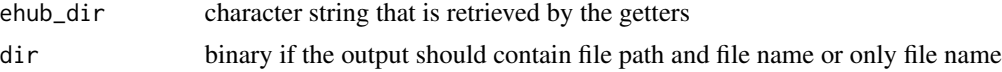

#### Value

list containing (file path) and file name

<span id="page-1-0"></span>

<span id="page-2-0"></span>

Internal function used by scaeDataGet() to build a list containing the file path

#### Usage

ehub\_out(bc\_dir, feature\_dir, mtx\_dir)

#### Arguments

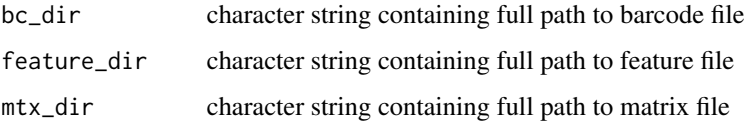

#### Value

list with four elements containing file path to the directory containing all files and each file name for barcodes, features and matrix

get\_barcodes\_10k *Get barcode identifiers for* pbmc-10k *dataset*

#### Description

Internal getter function that retrieves the pbmc\_10k\_barcodes.txt from ExperimentHub (eh[["EH9456"]]). This is one out of 3 files that are necessary to load for using the data in a *[SingleCellAlleleExperiment](https://github.com/AGImkeller/SingleCellAlleleExperiment)* data structure. File is generated with the *[scIGD](https://github.com/AGImkeller/scIGD)* workflow.

#### Usage

get\_barcodes\_10k()

#### Value

character string containing the file path of the barcode file

<span id="page-3-0"></span>

Internal getter function that retrieves the pbmc\_20k\_barcodes.txt from ExperimentHub (eh[["EH9459"]]). This is one out of 3 files that are necessary to load for using the data in a *[SingleCellAlleleExperiment](https://github.com/AGImkeller/SingleCellAlleleExperiment)* data structure. File is generated with the *[scIGD](https://github.com/AGImkeller/scIGD)* workflow.

#### Usage

get\_barcodes\_20k()

#### Value

character string containing the file path of the barcode file

get\_barcodes\_5k *Get barcode identifiers for* pbmc-5k *dataset*

#### Description

Internal getter function that retrieves the pbmc\_5k\_barcodes.txt from ExperimentHub (eh[["EH9453"]]). This is one out of 3 files that are necessary to load for using the data in a *[SingleCellAlleleExperiment](https://github.com/AGImkeller/SingleCellAlleleExperiment)* data structure. File is generated with the *[scIGD](https://github.com/AGImkeller/scIGD)* workflow.

#### Usage

```
get_barcodes_5k()
```
#### Value

character string containing the file path of the barcode file

<span id="page-4-0"></span>

Internal getter function that retrieves the pbmc\_10k\_count\_mtx.mtx from ExperimentHub (eh[["EH9458"]]). This is one out of 3 files that are necessary to load for using the data in a *[SingleCellAlleleExperiment](https://github.com/AGImkeller/SingleCellAlleleExperiment)* data structure. File is generated with the *[scIGD](https://github.com/AGImkeller/scIGD)* workflow.

#### Usage

get\_counts\_10k()

#### Value

character string containing the file path of the matrix file

get\_counts\_20k *Get quantification matrix for* pbmc-20k *dataset*

#### Description

Internal getter function that retrieves the pbmc\_20k\_count\_mtx.mtx from ExperimentHub (eh[["EH9461"]]). This is one out of 3 files that are necessary to load for using the data in a *[SingleCellAlleleExperiment](https://github.com/AGImkeller/SingleCellAlleleExperiment)* data structure. File is generated with the *[scIGD](https://github.com/AGImkeller/scIGD)* workflow.

#### Usage

get\_counts\_20k()

#### Value

character string containing the file path of the matrix file

<span id="page-5-0"></span>

Internal getter function that retrieves the pbmc\_5k\_count\_mtx.mtx from ExperimentHub (eh[["EH9455"]]). This is one out of 3 files that are necessary to load for using the data in a *[SingleCellAlleleExperiment](https://github.com/AGImkeller/SingleCellAlleleExperiment)* data structure. File is generated with the *[scIGD](https://github.com/AGImkeller/scIGD)* workflow.

#### Usage

get\_counts\_5k()

#### Value

character string containing the file path of the matrix file

get\_features\_10k *Get feature identifiers for* pbmc-10k *dataset*

#### Description

Internal getter function that retrieves the pbmc\_10k\_features.txt from ExperimentHub (eh[["EH9457"]]). This is one out of 3 files that are necessary to load for using the data in a *[SingleCellAlleleExperiment](https://github.com/AGImkeller/SingleCellAlleleExperiment)* data structure. File is generated with the *[scIGD](https://github.com/AGImkeller/scIGD)* workflow.

#### Usage

get\_features\_10k()

#### Value

character string containing the file path of the feature file

<span id="page-6-0"></span>get\_features\_20k *Get feature identifiers for* pbmc-20k *dataset*

#### Description

Internal getter unction that retrieves the pbmc\_20k\_features.txt from ExperimentHub (eh[["EH9460"]]). This is one out of 3 files that are necessary to load for using the data in a *[SingleCellAlleleExperiment](https://github.com/AGImkeller/SingleCellAlleleExperiment)* data structure. File is generated with the *[scIGD](https://github.com/AGImkeller/scIGD)* workflow.

#### Usage

get\_features\_20k()

#### Value

character string containing the file path of the feature file

get\_features\_5k *Get feature identifiers for* pbmc-5k *dataset*

#### Description

Internal getter function that retrieves the pbmc\_5k\_features.txt from ExperimentHub (eh[["EH9454"]]). This is one out of 3 files that are necessary to load for using the data in a *[SingleCellAlleleExperiment](https://github.com/AGImkeller/SingleCellAlleleExperiment)* data structure. File is generated with the *[scIGD](https://github.com/AGImkeller/scIGD)* workflow.

#### Usage

```
get_features_5k()
```
#### Value

character string containing the file path of the features file

<span id="page-7-0"></span>scaeData-pkg *scaeData*

#### Description

scaeData: Data Package for SingleCellAlleleExperiment

#### Details

This package contains some exemplary datasets used by the Bioconductor package SingleCellAlleleExperiment. The raw FASTQ files were sourced from publicly accessible datasets provided by 10x Genomics. Subsequently, our scIGD snakemake workflow was employed to process these FASTQ files in order to obtain allele-level quantifications. The resulting output from scIGD constitutes to the contents of this data package.

#### Author(s)

Maintainer: Ahmad Al Ajami <alajami@med.uni-frankfurt.de> [\(ORCID\)](https://orcid.org/0009-0006-5615-7447)

Authors:

- Jonas Schuck <schuck@med.uni-frankfurt.de> [\(ORCID\)](https://orcid.org/0009-0003-5705-4579)
- Federico Marini <marinif@uni-mainz.de> [\(ORCID\)](https://orcid.org/0000-0003-3252-7758)
- Katharina Imkeller <imkeller@med.uni-frankfurt.de> [\(ORCID\)](https://orcid.org/0000-0002-5177-0852)

#### See Also

https://github.com/AGImkeller/scIGD/ for the definition of the quantification workflow.

scaeDataGet *Download and process demo dataset*

#### Description

Wrapper function used to retrieve a list containing the file path and file names for the chosen dataset. The corresponding dataset is retrieved from ExperimentHub. The following demo datasets are available:

- pbmc\_5k: using the following ExperimentHub entries: barcodes(EH9453); features(EH9454); counts matrix(EH9455)
- pbmc\_10k: using the following ExperimentHub entries: barcodes(EH9456); features(EH9457); counts matrix(EH9458)
- pbmc\_20k: using the following ExperimentHub entries: barcodes(EH9459); features(EH9460); counts matrix(EH9461)

#### scaeDataGet 9

#### Usage

```
scaeDataGet(dataset = c("pbmc_5k", "pbmc_10k", "pbmc_20k"))
```
#### Arguments

dataset character vector describing which dataset should be retrieved. Choose one as input.

#### Value

list with four elements containing file path and file names for the chosen dataset

#### Examples

```
if (interactive()) {
   scae_data_5k <- scaeDataGet(dataset = "pbmc_5k")
   scae_data_5k
}
```
# <span id="page-9-0"></span>Index

∗ internal scaeData-pkg, [8](#page-7-0) demo\_dir\_file, [2](#page-1-0) ehub\_out, [3](#page-2-0) get\_barcodes\_10k, [3](#page-2-0) get\_barcodes\_20k, [4](#page-3-0) get\_barcodes\_5k, [4](#page-3-0) get\_counts\_10k, [5](#page-4-0) get\_counts\_20k, [5](#page-4-0)

get\_counts\_5k, [6](#page-5-0) get\_features\_10k, [6](#page-5-0) get\_features\_20k, [7](#page-6-0) get\_features\_5k, [7](#page-6-0)

scaeData *(*scaeData-pkg*)*, [8](#page-7-0) scaeData-package *(*scaeData-pkg*)*, [8](#page-7-0) scaeData-pkg, [8](#page-7-0) scaeDataGet, [8](#page-7-0)